Приложение к адаптированной основной образовательной программе основного общего образования для обучающихся с задержкой психического развития в МАОУ «Школа№58» КГО, утвержденной приказом директора № 135-од от 30.08.2023 года

## Муниципальное автономное общеобразовательное учреждение «Школа № 58» Камышловского городского округа

Рассмотрено на заседании педагогического совета протокол № 73 от 30.08.2023 года

Утверждена приказом директора № 137 -о\д от 30.08.2023 года

## **АДАПТИРОВАННАЯ РАБОЧАЯ ПРОГРАММА УЧЕБНОГО ПРЕДМЕТА «ОСНОВЫ ИНФОРМАЦИОННОЙ КУЛЬТУРЫ» 5-6 КЛАСС СРОК- ОСВОЕНИЯ: 2 года**

Составитель: Казанцева В.В.

#### 1. Общая характеристика и коррекционно-развивающее значение предмета

Получение обучающимися с ограниченными возможностями здоровья образования является одним из основных и неотъемлемых условий их успешной социализации, обеспечения их полноценного участия в жизни общества, эффективной самореализации  $\bf{B}$ различных видах профессиональной и социальной деятельности.

курса информатики детей, Преподавание ДЛЯ занимающихся  $\Pi$ <sup>O</sup> адаптированным образовательным программам, носит характер моральноэтической политико-правовой пропедевтики. Предмет призван  $\mathbf{M}$ способствовать возможно большей самореализации личностного потенциала летей с ОВЗ.

Цель данного учебного предмета - создание условий для социальной адаптации учащихся путем повышения их информационной компетенции. Уже на самых ранних этапах обучения школьники должны получать представление о сущности информационных процессов, рассматривать примеры передачи, хранения и обработки информации в деятельности человека, живой природе и технике, учиться классифицировать информацию, выделять общее и особенное, устанавливать связи, сравнивать, проводить аналогии и т.д. Это помогает ребенку осмысленно видеть окружающий мир, более успешно в нем ориентироваться, формирует основы научного мировоззрения.

Данная программа ставит следующие цели:

- быть в максимальной степени ориентированным на реализацию потенциала предмета в достижении современных образовательных результатов;
- конкретизироваться с учетом возрастных особенностей учащихся.
- коррекционное воздействие изучаемого материала на личность ученика;
- формирование личностных качеств современного человека;
- подготовка подростка с ОВЗ к жизни,

Изучение информатики в 5-6 классах вносит значительный вклад в достижение главных целей основного общего образования, способствуя:

- развитию общеучебных умений и навыков на основе средств и методов  $\bullet$ информатики и ИКТ, в том числе овладению умениями работать с различными видами информации, самостоятельно планировать и осуществлять индивидуальную и коллективную информационную деятельность, представлять и оценивать ее результаты;
- целенаправленному формированию таких общеучебных понятий, как «объект», «система», «модель», «алгоритм» и др.;
- воспитанию ответственного избирательного  $\overline{M}$ отношения  $\mathbf{K}$ информации; развитию творческих способностей познавательных. интеллектуальных  $\mathbf{M}$ учащихся;

Информатика — это естественнонаучная дисциплина о закономерно стях протекания информационных процессов в системах различной природы, а также о методах и средствах их автоматизации, а также имеет большое и всевозрастающее число междисциплинарных связей. Уже на самых ранних этапах обучения школьники должны получать представление о сущности информационных процессов, рассматривать примеры передачи, хранения и обработки информации в деятельности человека, живой природе и технике, учиться классифицировать информацию, выделять общее и особенное, устанавливать связи, сравнивать, проводить аналогии и т.д. Это помогает ребенку осмысленно видеть окружающий мир, более успешно в нем ориентироваться, формирует основы научного мировоззрения.

Основные методические принципы коррекционной работы с учащимися:

- усиление практической направленности учебного материала (нового).
- выделение существенных признаков изучаемых явлений (умение анализировать, выделять главного в материале).
- опора на объективные внутренние связи, содержание изучаемого материала (в рамках предмета и нескольких предметов)
- соблюдение и определение объёма изучаемого материала, принципов необходимости и достаточности.
- учет индивидуальных особенностей ребенка, т. е. обеспечение личностно-ориентированного обучения;
- практико- ориентированная направленность учебного процесса;
- связь предметного содержания с жизнью; проектирование жизненных компетенций обучающегося с ОВЗ.
- включение всего коллектива учащихся в совместную деятельность по оказанию помощи друг другу;
- ориентация на постоянное развитие через проектирование раздела программы;
- привлечение дополнительных ресурсов (специальная индивидуальная помошь. обстановка, оборудование, другие вспомогательные средства)

Коррекционные методы на уроках:

- Наглядность в обучении; алгоритмы.
- Комментированное управление.
- Поэтапное формирование умственных действий.
- Опережающее консультирование  $\Pi$ <sup>o</sup> трудным темам, T.e. пропедевтика.
- Безусловное принятие ребёнка (да он, такой как есть).
- Игнорирование некоторых негативных проступков.
- Обязательно эмоциональное поглаживание.
- Метод ожидания завтрашней радости

Методы реализации на уроке:

• задания по степени нарастающих трудностей;

- включение в урок заданий, включающих различные доминантные характеры;
- разнообразные типы структур уроков для смены видов деятельности урока.

Тематический контроль осуществляется по завершении темы. Он позволяет оценить знания и умения учащихся, полученные в хо де достаточно продолжительного периода работы. Итоговый контроль осуществляется по завершении каждого года обучения.

В качестве одной из основных форм контроля мы рассматриваем тестирование. Организации тестирования в 5 классе следует уделить особое внимание, так как, возможно, для большинства учеников это будет первый опыт соответствующей деятельности.

В 6 классах используется несколько различных форм контроля: тестирование; практические представлены в трех уровнях сложности. Важно правильно сориентировать учеников, чтобы они выбирали вариант, адекватный их возможностям.

#### **2.Содержание учебного предмета «Основы информационной культуры» 5 КЛАСС**

#### **Информация вокруг нас**

Информация и информатика. Как человек получает информацию. Виды информации по способу получения. Хранение информации. Память человека и память человечества. Носители информации. Передача информации. Источник, канал, приёмник. Примеры передачи информации. Электронная почта.

Код, кодирование информации. Способы кодирования информации. Метод координат.

Формы представления информации. Текст как форма представления информации. Табличная форма представления информации. Наглядные формы представления информации.

Обработка информации. Разнообразие задач обработки информации. Изменение формы представления информации. Систематизация информации. Поиск информации. Получение новой информации. Преобразование информации по заданным правилам. Черные ящики. Преобразование информации путем рассуждений. Разработка плана действий и его запись. Задачи на переливания. Задачи на переправы.

Информация и знания. Чувственное познание окружающего мира. Абстрактное мышление. Понятие как форма мышления.

#### **Информационные технологии**

Компьютер – универсальная машина для работы с информацией. Техника безопасности и организация рабочего места.

Основные устройства компьютера, в том числе устройства для ввода информации (текста, звука, изображения) в компьютер.

Элементы пользовательского интерфейса: рабочий стол; панель задач. Мышь, указатель мыши, действия с мышью. Управление компьютером с помощью мыши. Компьютерные меню. Главное меню. Запуск программ. Окно программы и его компоненты. Диалоговые окна. Основные элементы управления, имеющиеся в диалоговых окнах.

Ввод информации в память компьютера. Клавиатура. Группы клавиш. Основная позиция пальцев на клавиатуре.

#### **Подготовка текстов на компьютере**

Текстовый редактор. Правила ввода текста. Слово, предложение, абзац. Приёмы редактирования (вставка, удаление и замена символов). Фрагмент. Перемещение и удаление фрагментов. Буфер обмена. Копирование фрагментов. Проверка правописания, расстановка переносов. Форматирование символов (шрифт, размер, начертание, цвет). Форматирование абзацев (выравнивание, отступ первой строки, междустрочный интервал и др.). Создание и форматирование списков. Вставка в документ таблицы, ее форматирование и заполнение данными.

#### **Компьютерная графика**

Компьютерная графика. Простейший графический редактор. Инструменты графического редактора. Работа с фрагментами: удаление, перемещение, копирование. Преобразование фрагментов. Устройства ввода графической информации

#### **Создание мультимедийных объектов**

Мультимедийная презентация. Описание последовательно развивающихся событий (сюжет). Анимация. Возможности настройки анимации в редакторе презентаций. Создание эффекта движения с помощью смены последовательности рисунков.

#### **Информационное моделирование**

Табличное решение логических задач.

## **6 КЛАСС**

### **Введение в информатику**

Цели изучения курса информатики и ИКТ. Техника безопасности и организация рабочего места. Информационная безопасность.

#### **Информационное моделирование**

Объекты и их имена. Признаки объектов: свойства, действия, поведение, состояния. Отношения объектов. Разновидности объектов и их классификация. Состав объектов. Системы объектов.

Модели объектов и их назначение. Информационные модели. Словесные информационные модели. Простейшие математические модели.

Табличные информационные модели. Структура и правила оформления таблицы. Простые таблицы.

Вычислительные таблицы. Графики и диаграммы. Наглядное представление о соотношении величин. Визуализация многорядных данных.

Многообразие схем. Информационные модели на графах. Деревья.

Компьютерные объекты. Программы и документы. Файлы и папки. Основные правила именования файлов.

Компьютерная графика. Исправление ошибок и внесение изменений. Работа с фрагментами: удаление, перемещение, копирование. Преобразование фрагментов. Устройства ввода графической информации.

#### **Алгоритмика**

Понятие исполнителя. Неформальные и формальные исполнители. Учебные исполнители (Черепаха, Кузнечик, Водолей, Робот и др.) как примеры формальных исполнителей. Их назначение, среда, режим работы, система команд. Управление исполнителями с помощью команд и их последовательностей.

Что такое алгоритм. Различные формы записи алгоритмов (нумерованный список, таблица, блок-схема). Примеры линейных алгоритмов, алгоритмов с ветвлениями и повторениями (в повседневной жизни, в литературных произведениях, на уроках математики и т.д.).

Составление алгоритмов (линейных, с ветвлениями и циклами) для управления исполнителями Чертёжник, Водолей и др. Роботы.

#### 3. Планируемые результаты освоения учебного предмета «Основы информационной КУЛЬТУРЫ

#### 5 КЛАСС

#### Информация вокруг нас Выпускник научится:

понимать  $\mathbf{M}$ правильно применять на бытовом уровне понятий «информация», «информационный объект»;

приводить примеры передачи, хранения и обработки информации в деятельности человека, в живой природе, обществе, технике;

приводить примеры древних и современных информационных носителей;

классифицировать информацию по способам её восприятия человеком, по формам представления на материальных носителях;

кодировать и декодировать сообщения, используя простейшие коды.

#### Выпускник получит возможность научиться:

сформировать представление об информации как одном из основных понятий современной науки, об информационных процессах и их роли в современном мире;

сформировать представление о способах кодирования информации;

преобразовывать информашию  $n_{O}$ заданным правилам  $\mathbf{u}$ путём рассуждений;

научиться решать логические задачи на установление взаимного соответствия с использованием таблии;

#### Информационные технологии Выпускник научится:

определять устройства компьютера (основные и подключаемые) и выполняемые ими функции;

запускать на выполнение программу, работать с ней, закрывать программу;

вводить информацию в компьютер с помощью клавиатуры и мыши;

**ВЫПОЛНЯТЬ** арифметические вычисления  $\mathbf{c}$ помощью программы Калькулятор;

применять текстовый редактор ДЛЯ набора, редактирования  $\overline{M}$ форматирования простейших текстов на русском и иностранном языках;

выделять, перемещать и удалять фрагменты текста; создавать тексты с повторяющимися фрагментами;

использовать простые способы форматирования (выделение жирным шрифтом, курсивом, изменение величины шрифта) текстов;

применять простейший графический редактор для создания  $\overline{M}$ редактирования простых рисунков;

использовать основные приёмы создания презентаций в редакторах презентаций;

 осуществлять поиск информации в сети Интернет с использованием простых запросов (по одному признаку); ориентироваться на интернет-сайтах (нажать указатель, вернуться, перейти на главную страницу);

 соблюдать требования к организации компьютерного рабочего места, требования безопасности и гигиены при работе со средствами ИКТ.

#### **Выпускник получит возможность научиться:**

*овладеть приёмами квалифицированного клавиатурного письма;*

 *создавать объемные текстовые документы, включающие списки, таблицы, диаграммы, рисунки;*

 *осуществлять орфографический контроль в текстовом документе с помощью средств текстового процессора;*

 *оформлять текст в соответствии с заданными требованиями к шрифту, его начертанию, размеру и цвету, к выравниванию текста;*

 *видоизменять готовые графические изображения с помощью средств графического редактора;*

 *научиться создавать сложные графические объекты с повторяющимися и /или преобразованными фрагментами;*

 *научиться создавать на заданную тему мультимедийную презентацию с гиперссылками, слайды которой содержат тексты, звуки, графические изображения; демонстрировать презентацию на экране компьютера или с помощью проектора;*

 *научиться работать с электронной почтой (регистрировать почтовый ящик и пересылать сообщения);*

 *научиться сохранять для индивидуального использования найденные в сети Интернет материалы;*

 *расширить представления об этических нормах работы с информационными объектами.*

#### **Информационное моделирование Выпускник научится:**

 перекодировать информацию из одной пространственно-графической или знаково-символической формы в другую, в том числе использовать графическое представление (визуализацию) числовой информации;

 строить простые информационные модели объектов из различных предметных областей.

#### **Выпускник получит возможность научиться:**

 *сформировать начальные представления о назначении и области применения моделей; о моделировании как методе научного познания;*

 *выбирать форму представления данных (таблица, схема, график, диаграмма, граф, дерево) в соответствии с поставленной задачей.*

#### **6 КЛАСС**

#### **Информационные технологии**

#### **Выпускник научится:**

 определять устройства компьютера (основные и подключаемые) и выполняемые ими функции;

различать программное и аппаратное обеспечение компьютера;

создавать, переименовывать, перемещать, копировать и удалять файлы;

 работать с основными элементами пользовательского интерфейса: использовать меню, обращаться за справкой, работать с окнами (изменять размеры и перемещать окна, реагировать на диалоговые окна);

вводить информацию в компьютер с помощью клавиатуры и мыши;

 соблюдать требования к организации компьютерного рабочего места, требования безопасности и гигиены при работе со средствами ИКТ.

#### **Выпускник получит возможность научиться:**

*систематизировать (упорядочивать) файлы и папки;*

 *сформировать представления об основных возможностях графического интерфейса и правилах организации индивидуального информационного пространства;* 

 *расширить знания о назначении и функциях программного обеспечения компьютера; приобрести опыт решения задач из разных сфер человеческой деятельности с применение средств информационных технологий;*

 *расширить представления об этических нормах работы с информационными объектами.* 

## **Информационное моделирование**

#### **Выпускник научится:**

- понимать сущность понятий «модель», «информационная модель»;
- различать натурные и информационные модели, приводить их примеры;

 «читать» информационные модели (простые таблицы, круговые и столбиковые диаграммы, схемы и др.), встречающиеся в повседневной жизни;

 перекодировать информацию из одной пространственно-графической или знаково-символической формы в другую, в том числе использовать графическое представление (визуализацию) числовой информации;

 строить простые информационные модели объектов из различных предметных областей.

#### **Выпускник получит возможность научиться:**

 *сформировать начальные представления о назначении и области применения моделей; о моделировании как методе научного познания;* 

 *приводить примеры образных, знаковых и смешанных информационных моделей;* 

 *познакомится с правилами построения табличных моделей, схем, графов, деревьев;*

 *выбирать форму представления данных (таблица, схема, график, диаграмма, граф) в соответствии с поставленной задачей.*

#### **Алгоритмика**

#### **Выпускник научится:**

понимать смысл понятия «алгоритм», приводить примеры алгоритмов;

 понимать термины «исполнитель», «формальный исполнитель», «среда исполнителя», «система команд исполнителя»; приводить примеры формальных и неформальных исполнителей;

осуществлять управление имеющимся формальным исполнителем;

 понимать правила записи и выполнения алгоритмов, содержащих алгоритмические конструкции «следование», «ветвление», «цикл»;

 подбирать алгоритмическую конструкцию, соответствующую заданной ситуации;

 исполнять линейный алгоритм для формального исполнителя с заданной системой команд;

 разрабатывать план действий для решения задач на переправы, переливания и пр.;

#### **Выпускник получит возможность научиться:**

 *исполнять алгоритмы, содержащие ветвления и повторения, для формального исполнителя с заданной системой команд;*

 *по данному алгоритму определять, для решения какой задачи он предназначен;*

 *разрабатывать в среде формального исполнителя короткие алгоритмы, содержащие базовые алгоритмические конструкции и вспомогательные алгоритмы.*

## **4.Тематическое планирование с указанием количества часов, отводимых на освоение каждой темы.**

## **5 КЛАСС**

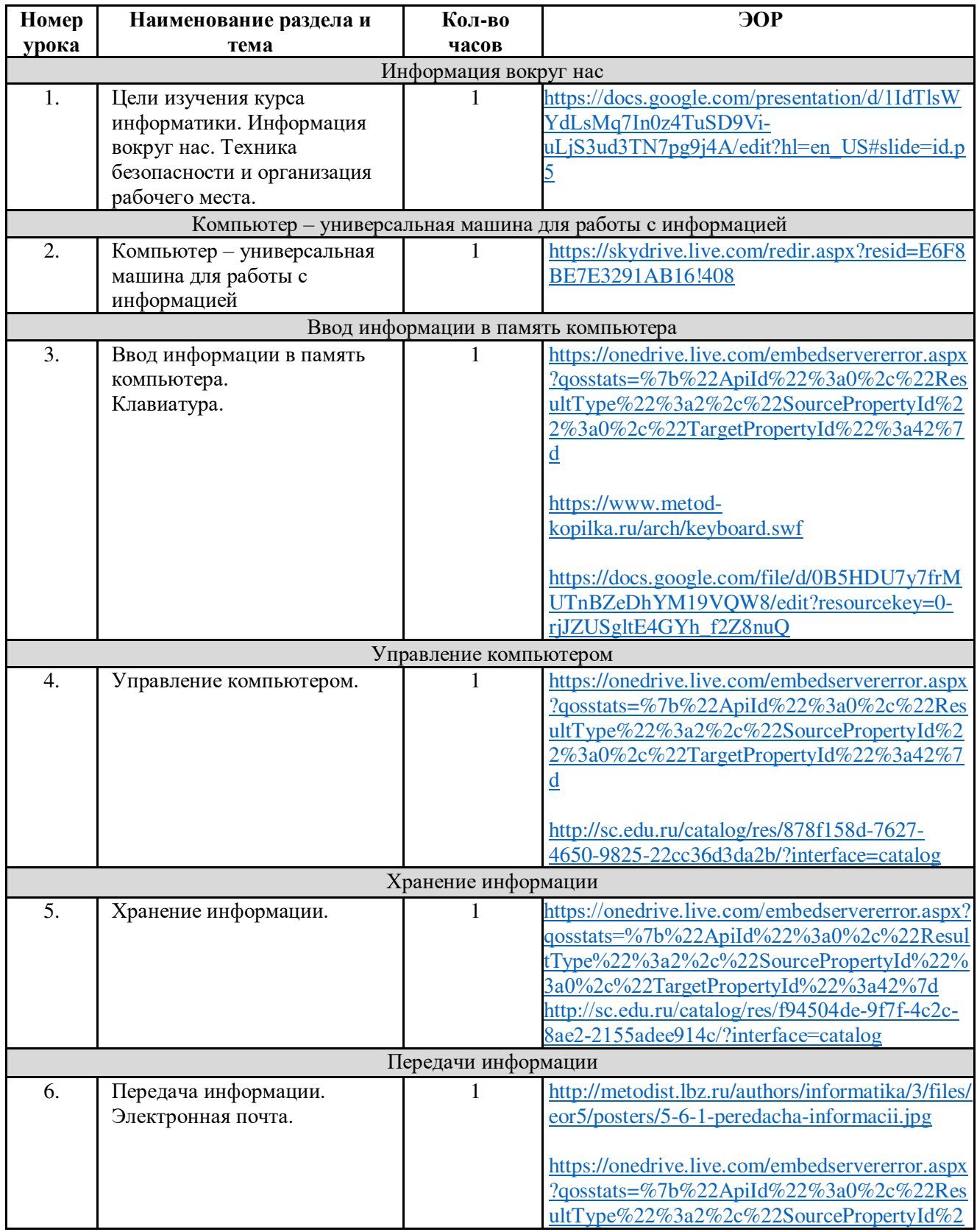

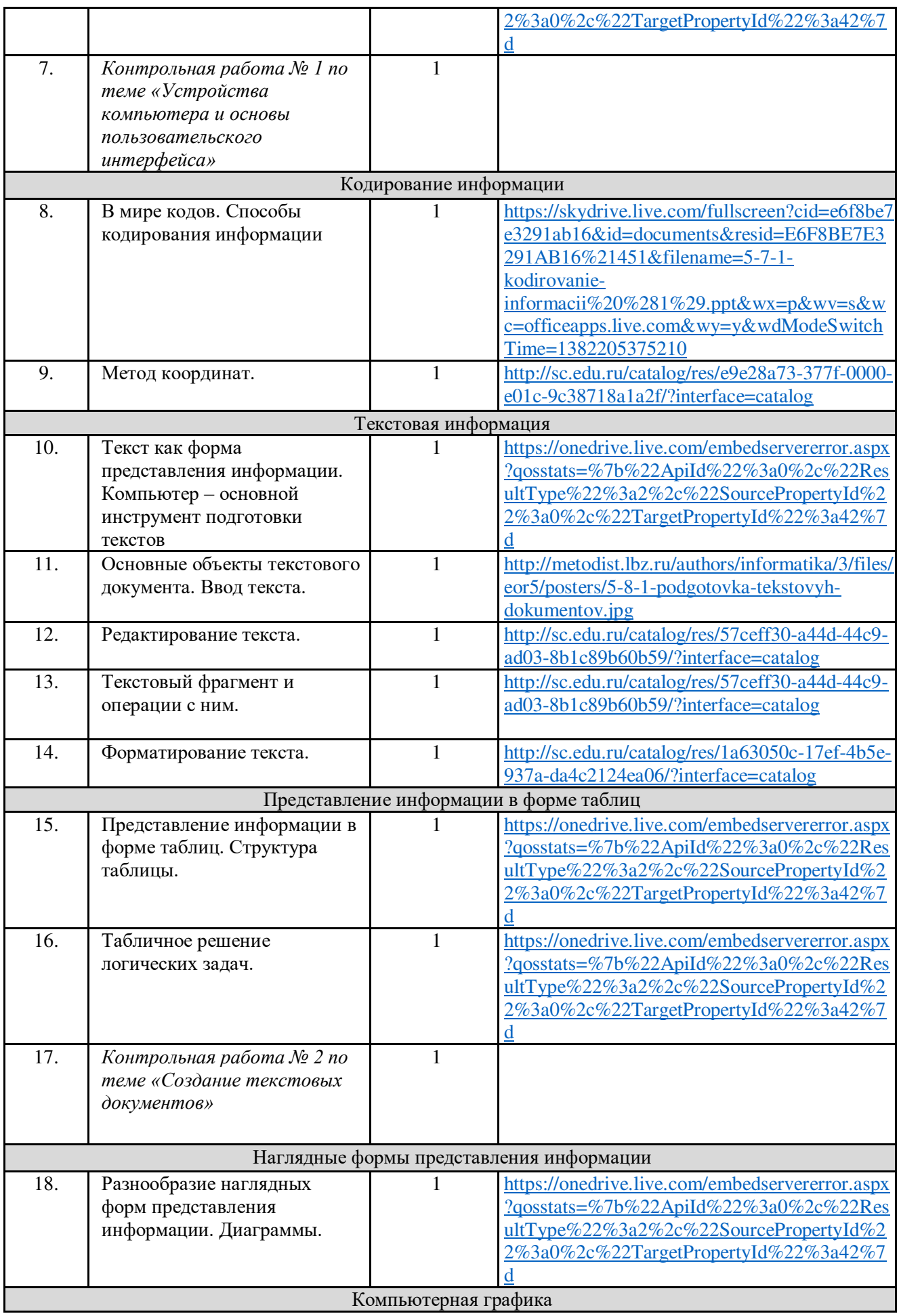

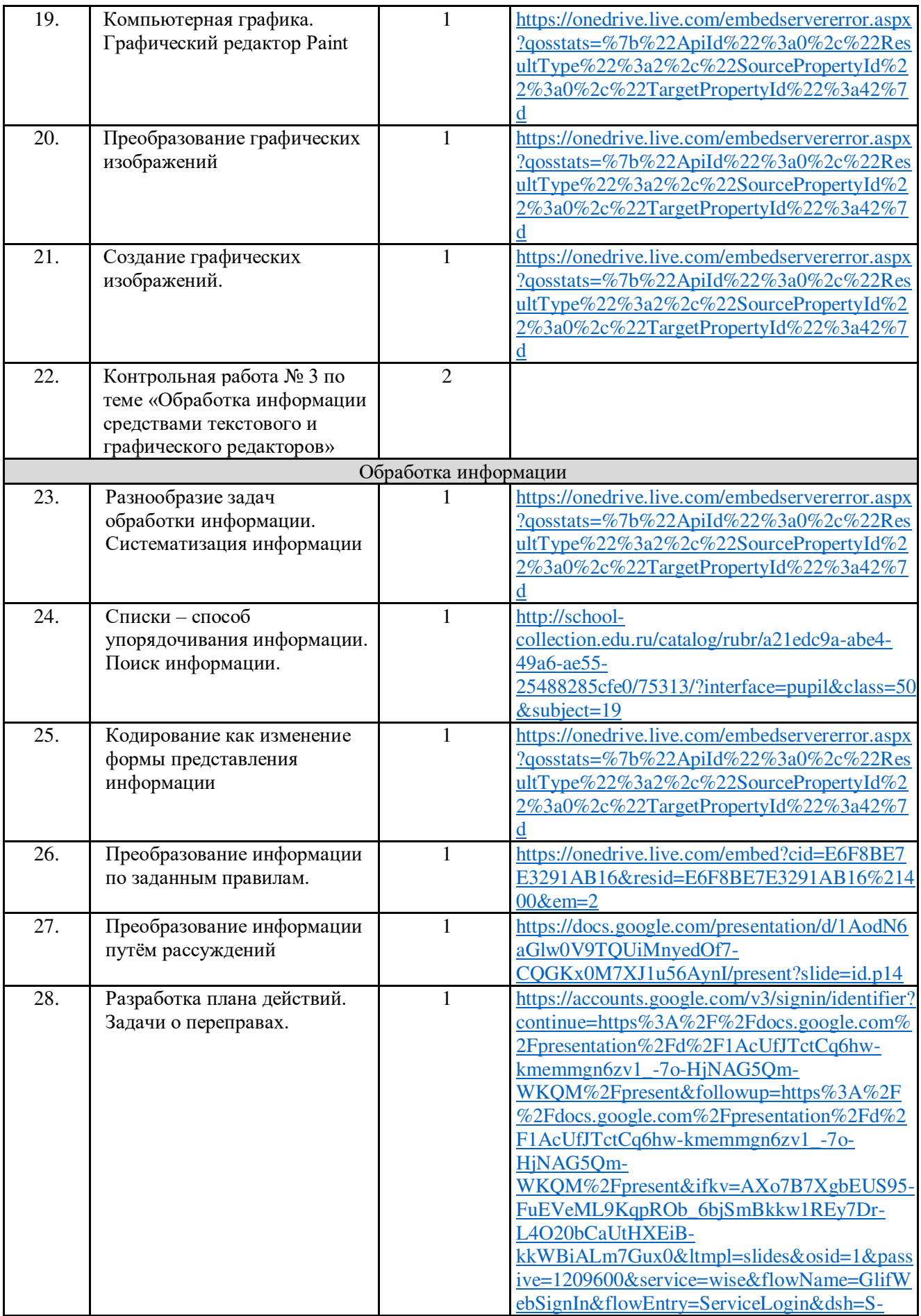

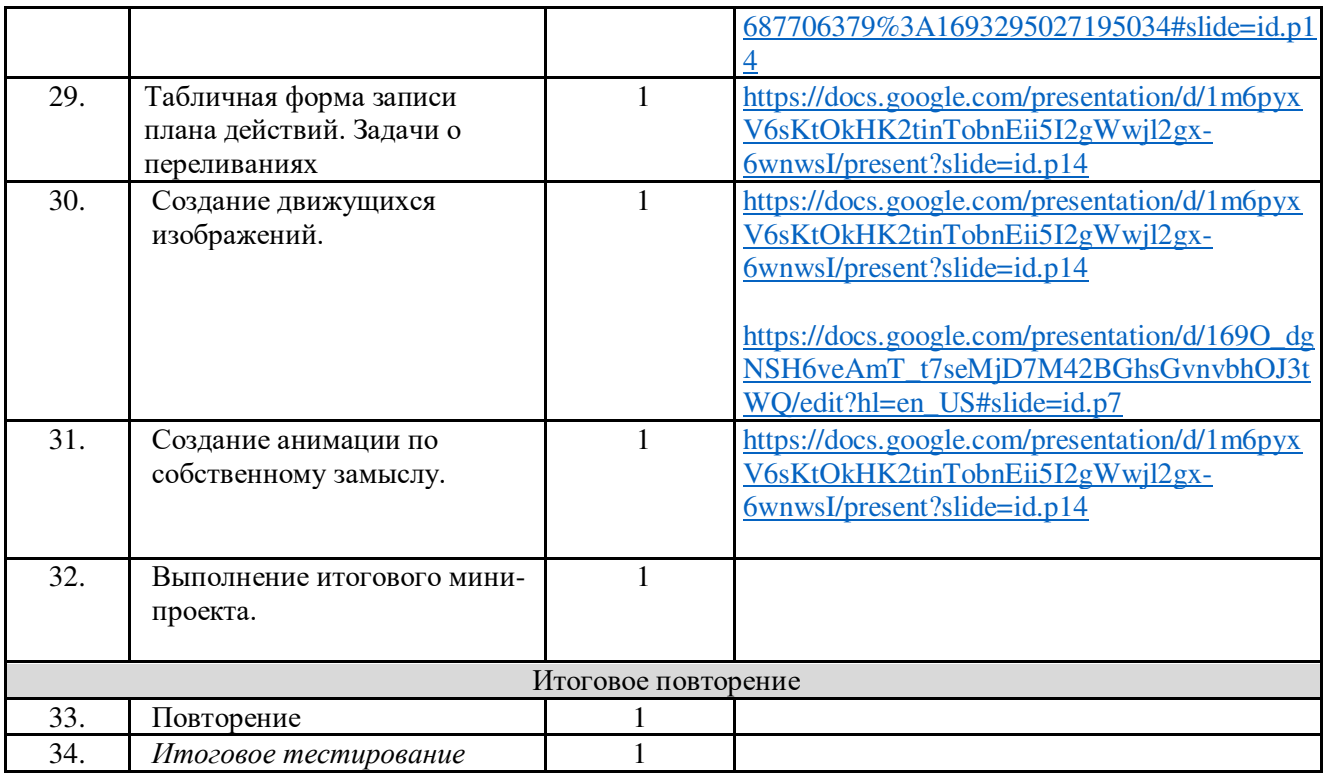

## **6 КЛАСС**

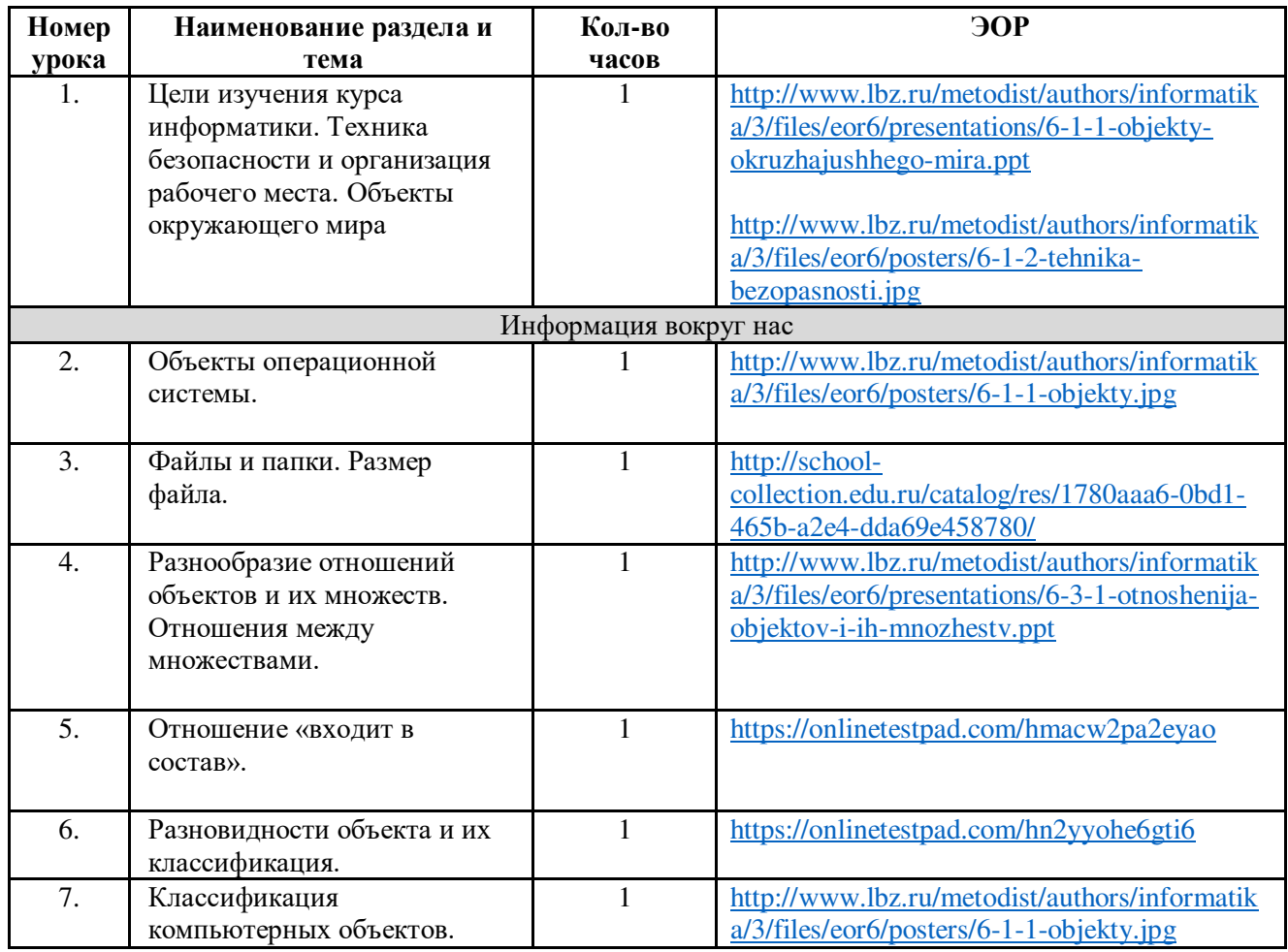

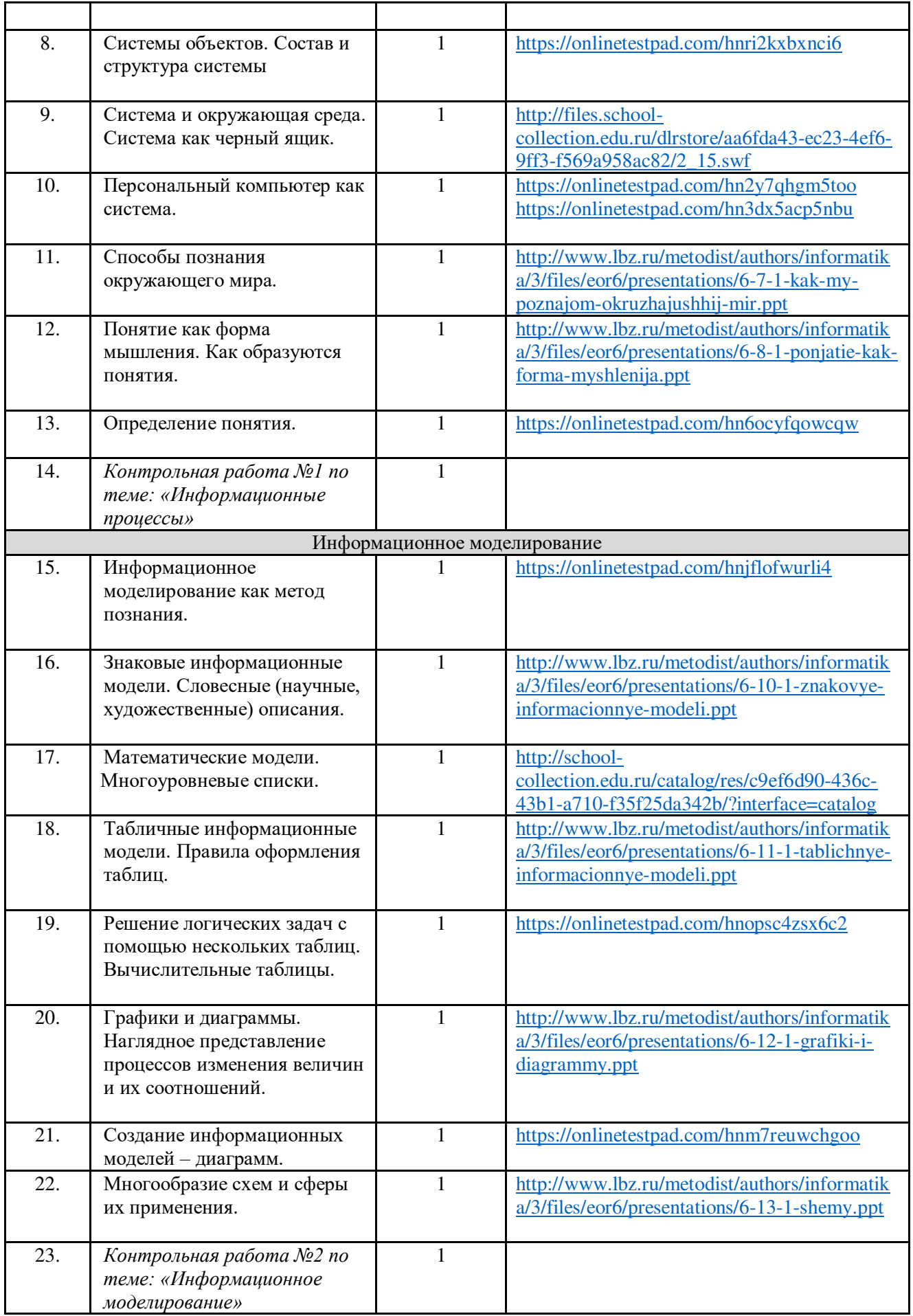

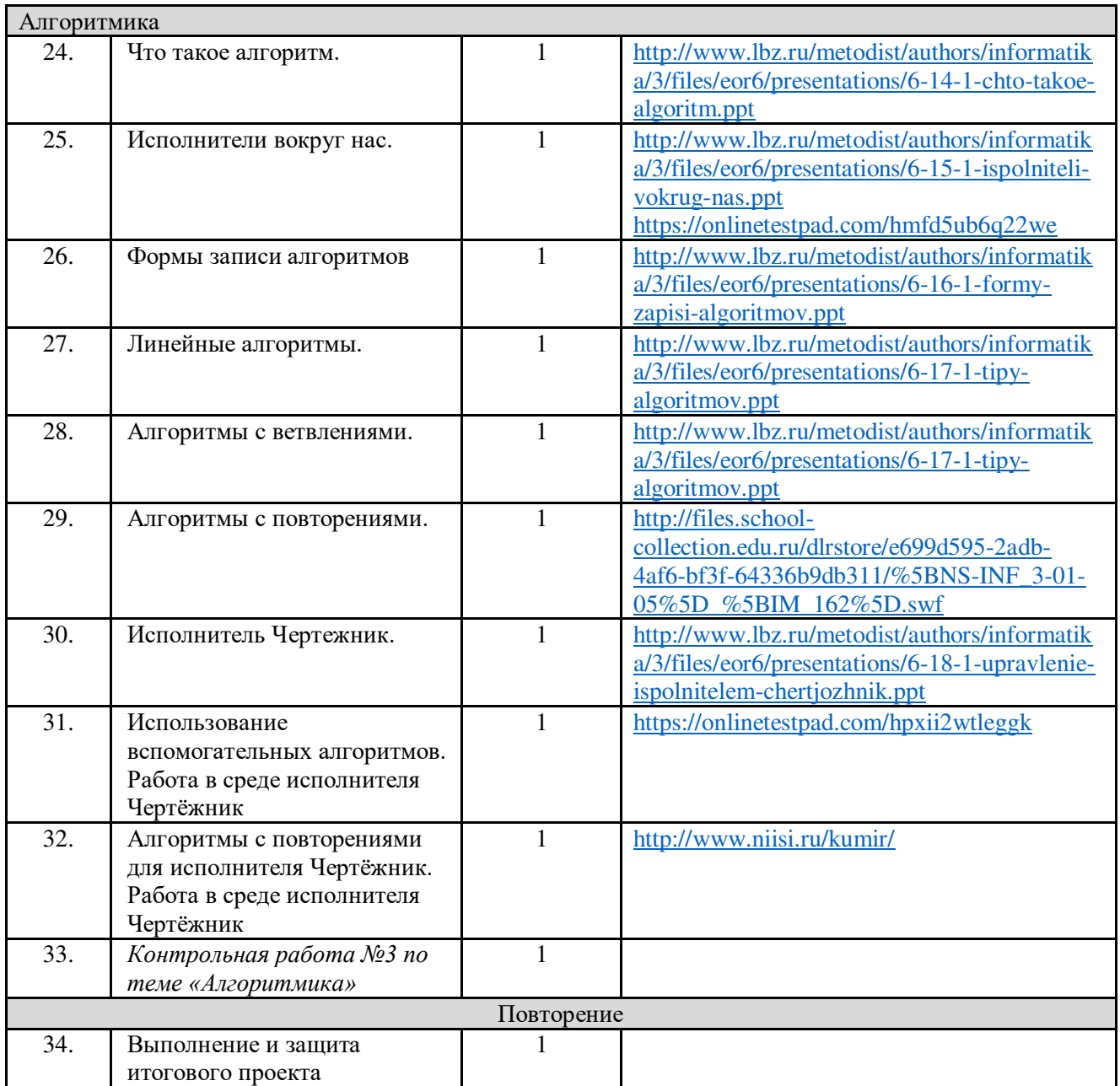

# ДОКУМЕНТ ПОДПИСАН<br>ЭЛЕКТРОННОЙ ПОДПИСЬЮ

#### СВЕДЕНИЯ О СЕРТИФИКАТЕ ЭП

Сертификат 29506604513842569967847282462287250401048067618

Владелец Ремнева Светлана Алексеевна

Действителен С 09.03.2023 по 08.03.2024